BKM\_DATS: Databázové systémy 12. Securing **Database** 

Vlastislav Dohnal

## **Credits**

■ Materials are based on presentations:

#### Courses CS245, CS345, CS345

- Hector Garcia-Molina, Jeffrey D. Ullman, Jennifer Widom
- Stanford University, California
- □ Course CS145 following the book
	- Hector Garcia-Molina, Jeffrey D. Ullman, Jennifer Widom: Database Systems: The Complete Book
- Book
	- Andrew J. Brust, Stephen Forte: Mistrovství v programování SQL Serveru 2005
- □ MSDN library by Microsoft
- □ Hasura.io

## **Contents** ■ **DB** security **Access control in DB** □ Stored procedures □ Attack on DB

## Access Control – Authorization

### ■ Analogy to file systems

- Objects
	- File, directory, ...

**□Subject** 

- Typically: owner, group, others (all users)
- Access Right
	- Defined on an object *O* for a subject *S*
	- Typically: read, write, execute

### ■ Database systems

- $\Box$  Typically, finer granularity than the typical file system
- □ Varies for objects
	- Tables, views, sequences, schema, database, procedures, ...

#### Views

- an important tool for access control
- □ Subjects are typically user and group
	- Often referred as *authorization id* or *role*
	- Subject "others" is denoted as PUBLIC
		- □ Granting access for PUBLIC means allowing access to anyone.

■ For relations/tables:

### **OSELECT**

- query the table's content (i.e. print rows)
- Sometimes can be limited to selects attributes
- **□INSERT** 
	- Sometimes can be limited to selects attributes
- DELETE

UPDATE

■ Sometimes can be limited to selects attributes

### **OREFERENCES**

■ creating foreign keys referencing this table

BKM\_DATS, Vlastislav Dohnal, FI MUNI, 2022

## Privileges ■ Example □INSERT INTO Beers(name) SELECT beer FROM Sells WHERE NOT EXISTS (SELECT \* FROM Beers WHERE name = beer);

We add beers that do not appear in Beers; leaving manufacturer NULL.

**□Requirements for privileges:** 

- **INSERT** on the table *Beers*
- **SELECT** on *Sells* and *Beers*

### ■ Views as Access Control

**□**Relation

■ Employee(id, name, address, salary)

□ Want to make salary confidential:

■ CREATE VIEW EmpAddress AS SELECT id, name, address FROM Employee;

■ Privileges:

□ Revoke SELECT from table Employee

□ Grant SELECT on EmpAddress

■ Granting privileges □ GRANT <list of privileges> ON <relation or object> TO <list of authorization ID's>;

■ You may also grant "grant privilege"

- □By appending clause "WITH GRANT OPTION"
	- GRANT SELECT ON TABLE EmpAddress TO karel WITH GRANT OPTION

### ■ Example (to be run as owner of *sells*) □ GRANT SELECT, UPDATE(price) ON sells TO sally;

- User *sally* can
	- □Read (select) from table *sells*
	- Update values in attribute *price*

- Example (to be run as owner of *sells*) □ GRANT UPDATE ON sells TO sally WITH GRANT OPTION;
- User *sally* can
	- Update values of any attribute in *sells*
	- □ Grant access to other users
		- Only UPDATE can be granted, but can be limited to some attributes.

■ Revoking statement □REVOKE <list of privileges> ON <relation or object> FROM <list of authorization ID's>;

- Listed users can no longer use the priviledges.
	- $\Box$  But they may still have the privilege
	- $\Box \rightarrow$  because they obtained it independently from elsewhere.
		- Or they are members of a group or PUBLIC is applied

BKM\_DATS, Vlastislav Dohnal, FI MUNI, 2022 12

### ■ Revoking privileges

#### □ Appending to REVOKE statement:

- CASCADE Now, any grants made by a revokee are also not in force, no matter how far the privilege was passed
- RESTRICT (implicit)
	- $\Box$  If the privilege has been passed to others, the REVOKE fails as a warning
	- □ So something else must be done to "chase the privilege down."

### □ REVOKE GRANT OPTION FOR ...

- Removes the "grant option" only.
- Omitting this leads to removing the privilege and also the grant option!

# Privileges – Diagram

■ Diagram depict privileges granted by a grantor to a grantee

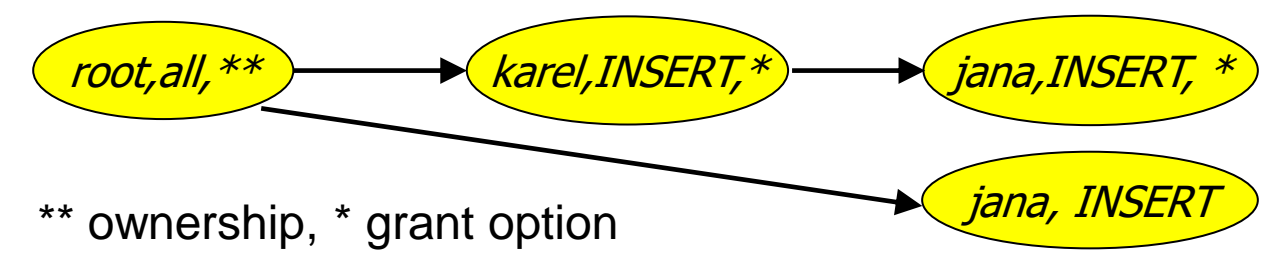

- □ Each object has its diagram
- □ Node is specified by
	- Role (user / group)
	- Granted privilege
	- Flag of ownership or granting option
- $\Box$  Edge from X to Y
	- $\blacksquare$  X has granted the privilege to Y

## Privileges – Diagram

 $\blacksquare$ , root, all " denotes

user *root* has privilege *all*.

- Privilege "*all*" on table means
	- $\Box$  = insert, update, delete, select, references
- Grant option "\*"
	- $\Box$  The privilege can by granted by the user
- Option "\*\*"
	- □ Object owner (root node of each diagram)

### ■ Object owner

- □ All is granted by default
- $\Box$  Can pass the privileges to other users

# Creating user accounts

■ Add a new account

CREATE ROLE name [ [ WITH ] option [ ... ] ]

where option can be: SUPERUSER | NOSUPERUSER | CREATEDB | NOCREATEDB | CREATEROLE | NOCREATEROLE | INHERIT | NOINHERIT LOGIN | NOLOGIN | CONNECTION LIMIT connlimit | [ ENCRYPTED ] PASSWORD 'password' | VALID UNTIL 'timestamp' IN ROLE role\_name [, ...] | IN GROUP role\_name [, ...] ROLE role\_name [, ...] ADMIN role\_name [, ...] USER role\_name [, ...] SYSID uid

# Connections to DB server

- config\_file (postgresql.conf)
	- max\_connections

 $\square$ ssl

■ hba\_file (pg\_hba.conf)

□ Configures client authentication

- source address, database, username
- local database user auth-method [auth-options]
- host database user address auth-method [auth-options]

# Connections to DB server

### ■ hba\_file example

# Database administrative login by Unix domain socket local all postgres peer

# TYPE DATABASE USER ADDRESS METHOD # "local" is for Unix domain socket connections only local all all peer # IPv4 local connections: host all all all  $127.0.0.1/32$  md5 # IPv6 local connections: host all all ::1/128 md5 # Allow replication connections from localhost, by a user with the # replication privilege. #local replication postgres peer #host replication postgres 127.0.0.1/32 md5 host all all 147.251.50.0/24 password host lectures PB154 0.0.0.0/0 password host all PB154 0.0.0.0/0 reject host all all 84.242.71.236/32 trust

BKM\_DATS, Vlastislav Dohnal, FI MUNI, 2022 18

# Client connecting to DB

### ■ Need to specify where to connect

- postgresql://username:password@host:port/dbname[?paramspec]
- E.g., postgresql://karel:pwd@db.fi.muni.cz:5432/pgdb

### ■ Parameters

Format: …/dbname?name=value&name2=v2  $\square$ ssl, user, password, options

□E.g., options=-c search\_path=test,public

# Implementation of clients ■ JDBC / ODBC

- □ General interface for connecting & executing queries
- Functions in programming languages **□Similar to JDBC**
- Frameworks
	- **□Spring.io**
	- **□Hasura.io**

**Contents** ■ DB security □ Access control in DB **Stored procedures** □ Attack on DB

- User-defined program implementing an activity
	- □E.g., factorial computation, distance between GPS coords, inserting rows to multiple tables, …

### ■ PostgreSQL

□ CREATE FUNCTION name ([parameters,...]) [RETURNS type] …code…

## ■ Example:

- □ Compute average salary without revealing the individual salaries
	- Table Employee(id, name, address, salary)
- PostgreSQL:
	- CREATE FUNCTION avgsal() RETURNS real AS 'SELECT avg(salary) FROM employee' LANGUAGE SQL;
- User executes the procedure (function):
	- SELECT avgsal();

- Example (cont.):
	- Salaries are not *secured*
	- □ To secure we need to
		- REVOKE SELECT ON Employee FROM ...
		- GRANT EXECUTE ON FUNCTION avgsal() TO ...

□By running "SELECT avgsal();" the procedure is executed with privileges of current user.  $\Box \rightarrow$  it needs SELECT on Employee!

- Context of execution
	- □ Can be set during procedure creation
	- $\square$ Types:
		- **INVOKER** run in the context of user that calls the function (typically current user)
		- DEFINER– run in the context of the owner of function
		- "particular user" run in the context of the selected user

<sup>◼</sup> **…**

- Execution context
	- PostgreSQL
		- SECURITY INVOKER
		- SECURITY DEFINER
- Solution: set the context to owner
	- □CREATE FUNCTION .... LANGUAGE SQL **SECURITY DEFINER**;
		- Assumption: owner has the SELECT privilege to Employee

**Contents** ■ DB security □ Access control in DB **□Stored procedures Attack on DB**

# Attacks to DB system

■ Network connection  $\Box$  DB port open to anyone  $\rightarrow$  use firewall Unsecured connection ■ Apply SSL ■ Logging in

- Weak password
	- **□Limit users to logging in** 
		- Allow selected user accounts, IP addresses and databases

Using one generic (admin) DB account

## Attacks to DB system

## ■ SQL injection

- □ Attack by sending SQL commands in place of valid data in forms.
- **□Typically related to using only one DB** account
	- $\blacksquare$  which is admin  $\rangle$ -:

## SQL injection – example

- App presents a form to enter string to update customer's note in DB:
	- $\Box$  Internally the app use the following DB statement:

UPDATE customer SET note='\$note' WHERE id=current user;

■ Malicious user enters to the form: Vader'; DROP TABLE customer;

### ■ After variable expansion we get string:

UPDATE customer SET note='Vader'; DROP TABLE customer; WHERE id=current user;

All in one line!

## SQL Injection: Countermeasures

- Use specific user account
	- □ Avoid using admin account
- Check input values
	- □ Input length, escape characters,...
- Functions in programming language *mysql\_real\_escape\_string()*, *add\_slashes()* \$dbh->*quote*(\$string)
- Functions in DB
	- *quote\_literal(str)*
		- returns a string *str* suitably quoted to be used as a string literal in an SQL statement

## SQL Injection: Countermeasures

### ■ Prepared statements

- □ Parsed statements prepared in DB
	- i.e., compiled templates ready for use
- Values are then substituted
- Parameters do not need to be quoted then  $\square$  May be used repetitively

### **□Example:**

\$st = \$dbh->prepare(**"SELECT \* FROM emp WHERE name LIKE ?"**); \$st->execute(array( **"%\$\_GET[name]%"** ));

## SQL Injection: Countermeasures

- Prepared statements at server-side
	- $\Box$  The same concept, but stored in DB
	- □ Typically in procedural languages in DB
	- □ PostgreSQL
		- PREPARE emp\_row(text) AS SELECT \* FROM emp WHERE name LIKE **\$1**;

EXECUTE emp\_row(**'%John%'**);

- Query is planned in advance
	- □ Planning time can be amortized
	- $\Box$  But: the plan is generic!
		- i.e., without any optimization induced by knowing the parameter

 $\Box$  Lasts only for the duration of the current db session

### Prepared Statements: Performance

■ Prepared execution yields better performance when the query is executed

more than once:

□ No compilation

No access to catalog.

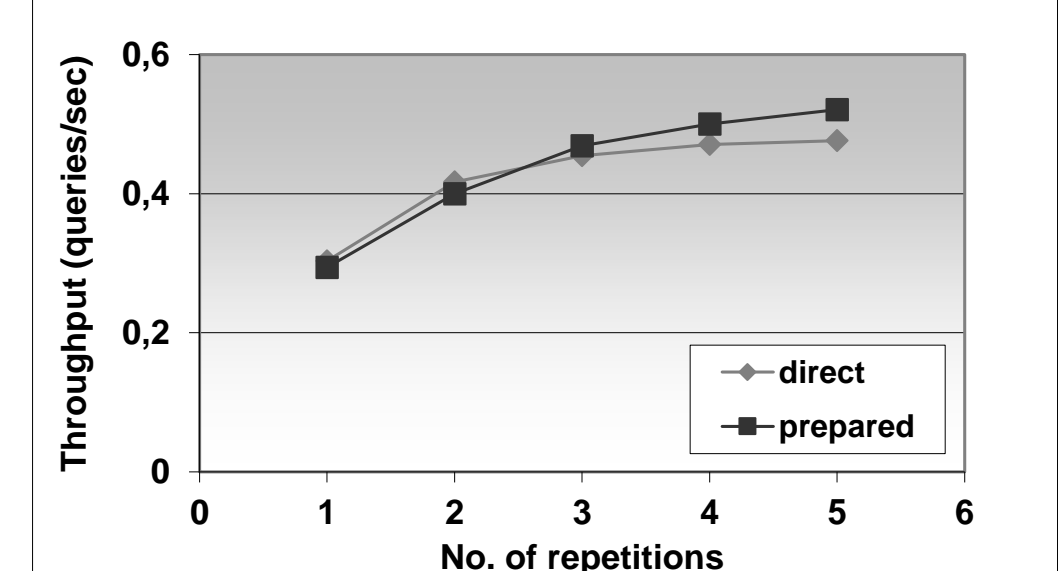

### ■ Experiment performed on Oracle8iEE on Windows 2000.

# Attacking Views

- Views protect data rows...
	- if permissions are correctly set
	- $\Box$  E.g., student(studentid, firstname, lastname, fieldofstudy)
		- CREATE OR REPLACE VIEW studentssme AS SELECT \* FROM student WHERE fieldofstudy = 'N-SSME';
	- $\Box$  But, creating a "cheap" function
		- CREATE OR REPLACE FUNCTION test(name text, study text) RETURNS boolean AS \$\$

begin

raise notice 'Name: %, Study: %', name, study;

return true;

…

end;

```
$$ LANGUAGE plpgsql VOLATILE COST 0.00001;
```
The query leaks other students in a side channel…

- SELECT \* FROM studentssme WHERE test(lastname, fieldofstudy)
	- □ NOTICE: Name: Nový, Study: N-AplInf NOTICE: Name: Dlouhý, Study: N-Inf NOTICE: Name: Svoboda, Study: N-AplInf NOTICE: Name: Starý, Study: N-SSME NOTICE: Name: Lukáš, Study: N-SSME

#### Countermeasures:

- ban creating new DB objects
- use security\_barrier in Pg.conf or in create view

# Lecture Takeaways ■ Securing DB

- □ Avoid using admin account for general use
- **□Limit connections using IP addresses**
- □ Create triggers to automate some actions
- □ Use stored functions for complicated updates
- □ Check any input value before using it in SQL query